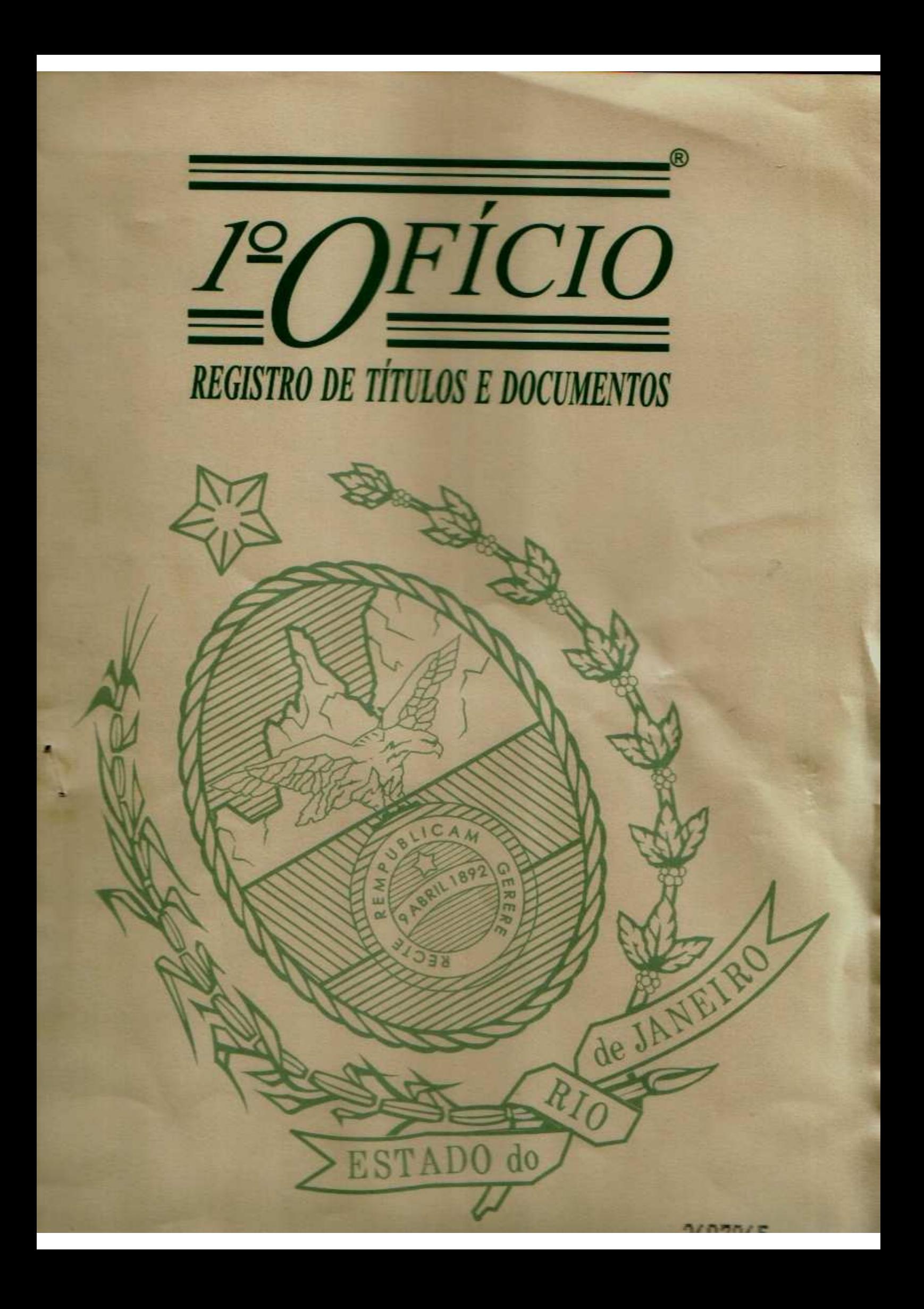

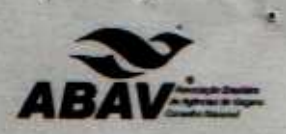

# CÓDIGO DE ÉTICA CONCILIAÇÃO E ARBITRAGEM SISTEMA ABAV

# **SECÃO I - PRINCÍPIOS GERAIS**

g

Art.1º O Código de Ética Conciliação e Arbitragem regula as relações éticas e de mercado entre as Agências de Turismo, obrigatório para as empresas associadas ao Sistema ABAV, indicativo para as demais e subsidiário para os poderes Legislativo, Executivo e Judiciário.

Art. 2º As Agências de Turismo são empresas privadas, exercendo suas atividades em regime de livre concorrência, observado o que a respeito dispuserem a Constituição Federal, Legislação complementar ou ordinária e regulamentos dela decorrentes.

Art. 3º As Agências de Turismo ainda que prestando serviços em regime de competição e livre concorrência, observarão à ética e buscarão a melhoria de seus serviços com qualidade e eficiência, visando à preservação do mercado como um todo.

Art. 4º As Agências de Turismo não serão vinculadas, controladas ou associadas a entidades governamentais e nem a conglomerados financeiros pertencentes ou associadas a empresas constituídas sob a legislação disciplinadora do SISTEMA FINANCEIRO NACIONAL e pertencentes ou controlados por conglomerados financeiros.

Parágrafo único - O vínculo ou controle de que trata o "caput" do artigo não se refere às situações contratuais ou conveniais a que as Agências de Turismo estejam obrigadas para prestação de determinados serviços, de interesse dos seus clientes.

Art. 5º As Agência de Turismo vinculadas, controladas ou associadas a entidades civis, tipo associação, associação de ensino, fundação, clube e ou serviços sociais auxiliares ou complementares, de servidores das entidades governamentais sem fins lucrativos, ou, ainda, a empresas que operem no SISTEMA FINANCEIRO NACIONAL, não poderão comercializar serviços turísticos abaixo de condições de mercado, incomuns às demais Agências de Turismo, ou sem lucro, ou prejuízo, em razão de subsídios diretos e indiretos, dos quais dispõem.

Art. 6º A observância deste Código não exime as Agências de Turismo de cumprirem a legislação vigente de proteção às crianças, idosos, incapacitados, meio ambiente, patrimônio cultural e abusos de qualquer espécie.

Art. 7º Nenhuma Agência de Turismo poderá alegar, para justificar o não cumprimento deste Código, o seu desconhecimento.

Art. 8º Na apuração de qualquer infração a este Código será assegurado à associada o amplo e prévio direito de defesa com os meios a ela inerentes, conforme assegura a Constituição Federal.

Art. 9° Este Código procurará, sempre que possível, adotar o principio.

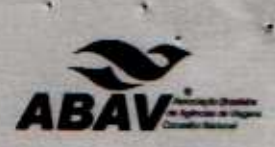

# **SECÃO II**

# **CAPÍTULO I - INFRAÇÕES ÉTICAS E DE MERCADO COMETIDAS PELAS AGÊNCIAS TURISMO.**

Art. 10<sup>°</sup> Infringir disposições estatutárias e ou as contidas em deliberações ou resoluções normativas do Conselho Nacional, Conselho de Presidentes, Conselhos Estaduais e do Distrito Federal das ABAVs e CONSELHO DE ÉTICA, CONCILIAÇÃO E ARBITRAGEM do SISTEMA ABAV.

Art. 11º Intermediar a comercialização de passagens aéreas, terrestres, rodoviárias, aquaviárias e ferroviárias, reservas e contratação de hospedagem e ou todo e qualquer serviço turístico dispensando total ou parcialmente o recebimento da correspondente remuneração.

Art. 12º Participar de licitações ofertando preço e condições, comprovadamente, inferiores as de mercado ou renunciando total ou parcialmente a sua remuneração.

Parágrafo Único - As práticas referidas no presente artigo não se constituirão em infração, desde que impostas por decisão normativa obrigatória para a Administração Pública.

Art. 13º Deixar de praticar ou praticar preços de serviços, que aviltem as condições de mercado, assim consideradas aquelas que não encontrem similaridade na média de preços livres ofertados aos consumidores pelas Agências de Turismo.

Parágrafo Único - A oscilação eventual e temporária de preços para mais, ou menos, constituindo-se em promoções ou estratégia de vendas, não constitui infração a este Código.

Art. 14º Repassar remuneração ou comissão a consumidores e agenciadores de turismo em condições de ilegalidade ou irregularidade profissional, como a respeito dispuser o Conselho Superior de Ética, Conciliação e Arbitragem do Sistema ABAV.

Art. 15° Ofertar serviços turísticos ou similares e afins abaixo do preço de custo, conforme as condições de mercado, visando sua dominação ou colaborando com sua desarrumação.

Art. 16<sup>°</sup> Aliciar clientela de outra Agência de Turismo, oferecendo quaisquer das vantagens ilícitas previstas neste Código.

Art. 17º Efetuar pagamento de remuneração, comissão ou a qualquer outro título, a empregado de outra Agência de Turismo, sem conhecimento e expresso consentimento de seus dirigentes.

Art. 18º Valer-se, quando empresa associada ou ligada a prestadores de serviços, que, embora não compreendidos nas condições do art 4º dê condições econômicas, financeiras, ou técnicas não acessíveis às demais Agências de Turismo para angariar clientela e pressionar o mercado, de forma a promover concorrência desleal e pedratória.

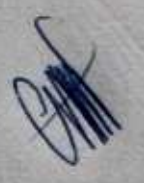

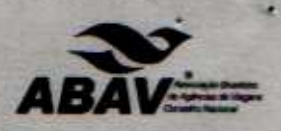

Art. 19º Assumir, quando Vendedora de serviços de terceiros, perante o público consumido autoridades, atitude que prejudique os interesses da Operadora de serviços turisticos, en denig sua imagem.

Art. 20° Não assumir perante a Operadora de serviços turísticos, quando Vendedora de serviços de terceiros, para todos os efeitos legais e contratuais, a responsabilidade pelos serviços de intermediação, mesmo que não abra mão de seu direito de defesa.

Art. 21º Não assumir, quando Operadora de serviços turísticos perante a Vendedora, para todos os efeitos legais e contratuais, a responsabilidade pela prestação dos serviços turísticos vendidos, mesmo que não abra mão do seu direito de defesa.

Art. 22º Assumir, quando Operadora de serviços turísticos perante o público consumidor ou autoridades, atitudes que prejudiquem os interesses da vendedora, ou denigram sua imagem.

Art. 23º Não praticar venda direta com preços inferiores aos repassados às agências vendedoras.

Art. 24° Utilizar-se da empresa para, habitual e intencionalmente, praticar ilícitos de natureza civil, criminal ou tributário, em operações que não correspondam às atividades das Agências de **Turismo** 

Art. 25° Falsear ao SISTEMA ABAV informações sobre suas condições técnicas, econômicas e financeiras e de seus sócios e dirigentes.

Art. 26° Manter relações comerciais, ou, de qualquer forma, transacionar ou acobertar operações das Agências de Turismo não cadastradas ou punidas com pena de suspensão ou exclusão, na forma deste Código, no SISTEMA ABAV, ou MINISTÉRIO DO TURISMO ou em órgãos delegados.

#### **SECÃO III- PENALIDADES**

Art. 27º As Agências de Turismo, que infringirem as disposições deste Código serão penalizadas com:

**I-ADVERTENCIA II - ADVERTENCIA ESCRITA III - ADVERTENCIA PÚBLICA IV - MULTA PECUNIÁRIA** V - SUSPENSÃO VI - EXCLUSÃO DA ASSOCIAÇÃO

Parágrafo Primeiro - A gradação das penas de suspensão e multa quardará relação com a gravidade da infração, os antecedentes da Agência de Turismo, no tocante à infração a este Código e ficará ao prudente arbítrio e fixação da COMISSÃO DE ÉTICA CONCILIAÇÃO E **ARBITRAGEM.** 

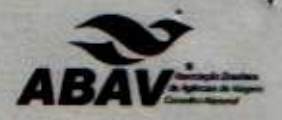

Parágrafo Segundo - A gravidade de cada infração e a sua respectiva penatização e seguinte gradação:

- Leve
- Grave
- Gravissima

Parágrafo Terceiro - Mesmo no caso de reincidência, a pena de multa e de suspensão não poderá ser arbitrada, respectivamente, acima de R\$10.000,00(dez mil reais) e 180 (cento e oitenta) dias, respectivamente.

Art. 28º As penas de suspensão e exclusão da associação, esgotados os recursos cabíveis serão obrigatoriamente comunicadas, em ofício reservado e confidencial, aos órgãos de controle e fiscalização das atividades das Agências de Turismo e as entidades representativas dos fornecedores de serviços, a fim de que possam se tornar efetivas.

Art. 29º A penalidade de multa, se não paga em até 20(vinte) dias da sua imposição definitiva, poderá ser transformada em pena de suspensão, a critério da COMISSÃO DE ÉTICA **CONCILIAÇÃO E ARBITRAGEM.** 

Parágrafo Único - A pena de suspensão de que trata este artigo será cancelada com o pagamento da multa.

Art. 30° Dependendo da gravidade da infração, a seu critério, a COMISSÃO DE ÉTICA CONCILIAÇÃO E ARBITRAGEM poderá aplicar cumulativamente as penas do art.26, I, II, III e IV.

Art. 31º Os sócios, ou dirigentes da Agência de Turismo punida com pena de suspensão e exclusão perderão os direitos assegurados aos associados do SISTEMA ABAV e não poderão exercer quaisquer cargos ou funções, se e enquanto não forem julgados reabilitados em procedimento regular.

#### **SECÃO IV- PROCEDIMENTOS**

Art. 32º A apuração, cessação e punição das infrações de que trata este Código far-se-á de conformidade com o disposto neste capítulo.

Art. 33º O procedimento ético disciplinar será instaurado e decidido na ABAV Estadual e do Distrito Federal, onde a associada sujeita à punição estiver afiliada, ao tempo da ocorrência do fato principal.

Parágrafo Único - Nenhum procedimento terá curso sem a notificação regular e escrita ao associado.

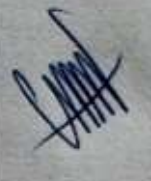

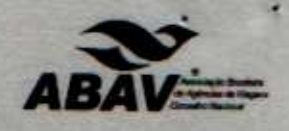

Sala 403 Art. 34º O procedimento será instaurado por representação, denúncia ou querka do interes e, quando iniciado de oficio por provocação de qualquer membro da Diretoria ou do Coriselho d afiliadas ao SISTEMA ABAV, não dispensará a motivação.

Art. 35° O procedimento de que trata este Capítulo observará os seguintes princípios processuais básicos e indispensáveis:

I - INICIAR-SE-Á POR PROVOCAÇÃO OU DE OFÍCIO:

II - O RITO DEVERÁ SER SUMÁRIO, NÃO DEVENDO ENTRE O INÍCIO E O SEU TÉRMINO, COM A PROLAÇÃO DA DECISÃO, DECORRER MAIS DE 90 (NOVENTA) DIAS:

III - ÊNFASE PARA O DIREITO E NÃO A FORMA:

**IV - ORALIDADE:** 

**V - RESERVADO:** 

VI - AMPLO E PRÉVIO DIREITO DE DEFESA; e

VII - O RECURSO TERÁ SEMPRE EFEITO SUSPENSIVO.

Art. 36° Recebida à representação, denúncia ou queixa, o relator escolhido entre os membros do CONSELHO DE ÉTICA CONCILIAÇÃO E ARBITRAGEM, nas ABAVS Estaduais e do Distrito Federal. Mandará notificar o associado, na pessoa de seu representante legal, na sua sede, ou ônde for encontrado, para, comparecer à sessão prévia de conciliação, onde se tentará compor o litigio, apresentando, desde logo, sua defesa;

Parágrafo único - Todas as notificações e/ou intimações a que se refere o presente Código de Ética serão efetuadas através ofício entregue no endereço da associada, mediante protocolo, ou através a via postal com franquia, acarretando a não devolução da notificação a presunção de seu recebimento, cabendo ao interessado o ônus de provar seu eventual extravio.

Art. 37º Não sendo possível a conciliação, e tendo a defesa sido apresentada com o requerimento de provas, o relator promoverá em 30 (trinta) dias a instrução probatória, facultando vista ou ciência das mesmas aos interessados c, em seguida, concluirá a instrução.

Parágrafo Primeiro - O relator poderá indeferir o requerimento de provas se impertinentes ou imprestáveis para o julgamento do litígio.

Parágrafo Segundo - O não comparecimento à sessão de conciliação e a não apresentação da defesa no prazo estabelecido, importará em confissão quanto à matéria de fato.

Art. 38º O relator, após a instrução probatória, redigirá o relatório e incluirá o procedimento em pauta para julgamento pelo CONSELHO DE ÉTICA CONCILIAÇÃO E ARBITRAGEM, que proferirá a decisão.

lovembro, nº 20

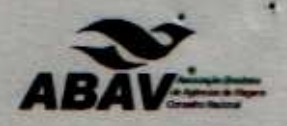

Parágrafo Primeiro - Os interessados serão notificados da sessão de julgan querendo, providenciar a defesa oral:

Parágrafo Segundo - A defesa oral está adstrita ao próprio representante legal da associa sessão de julgamento será reservada, aberta tão só aos interessados.

Art. 39º Da decisão será lavrada uma ata resumida com o resultado do julgamento, cabendo recurso, em 15 (quinze) dias, contados do prazo da notificação, para a Assembléia Geral Extraordinária da entidade

Parágrafo Único - O recurso, depois de impugnado pela parte interessada, será julgado na primeira oportunidade, obedecendo à ordem de precedência.

Art. 40° Da decisão da Assembléia Geral Extraordinária a parte vencida poderá de recorrer para O CONSELHO SUPERIOR DE ÉTICA CONCILIAÇÃO E ARBITRAGEM da ABAV, no prazo de 15 (quinze) dias após tomar conhecimento da decisão, no caso de, justificadamente, haver na decisão recorrida negativa de vigência à disposição do estatuto da ABAV, ou decisões conflitantes sobre o mesmo tema entre as Abavs estaduais e do Distrito Federal.

Art. 41º Cabe ao presidente do Conselho de Ética Conciliação e Arbitragem, que decidiu o recurso recorrido, decidir sobre a sua admissibilidade ou não, em decisão fundamentada e *irrecorrivel* 

Art.42° Recebido o recurso no CONSELHO SUPERIOR DE ÉTICA CONCILIAÇÃO E ARBITRAGEM da ABAV será sorteado um relator, que, em 20 (vinte) dias, relatará o procedimento e o incluirá em pauta para julgamento.

Art. 43º A sessão de julgamento do Conselho Superior de Ética, Conciliação e Arbitragem será. oficialmente, por ofício, comunicada aos interessados, para os devidos fins de direito.

Art. 44º Na sessão designada será proferido o julgamento, do qual não caberá qualquer recurso.

Art. 45° O procedimento, em seguida, será devolvido a ABAV estadual ou do Distrito Federal de origem para as providências, que forem cabíveis.

Art. 46° A critério do plenário do CONSELHO DE ÉTICA CONCILIAÇÃO E ARBITRAGEM. cautelarmente, poderão ser impostas medidas ao associado para que cesse a causação do dano, ou violação de direito, incluindo-se a pena de suspensão.

#### SECÃO IV - DISPOSICÕES FINAIS -

Art. 47° Os CONSELHOS DE ÉTICA CONCILIAÇÃO E ARBITRAGEM das ABAVs estaduais e do Distrito Federal, considerando peculiaridades próprias da 10 organização da entidade, poderão instituir procedimentos, que atendam estas peculiaridades.

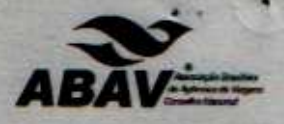

Art.48° Os Representantes e Sócios das Agências associadas ao Sistema ABAV hão poderão exercer cargos públicos ou assemelhados concomitantemente, na esfera Nacional, Estadual ou Municipal, sem que tenham se licenciado ou desincompatibilizado de suas tunções havprópria ABAV, conforme a respeito dispuser o Conselho Superior de Ética Conciliação e Arbitrageraos

Art.49° As ABAVs Estaduais e Distrito Federal elegerão os membros da Comissão de Conciliação e Arbitragem, bienalmente, por ocasião da eleição em numero de 05(cinco) titulares é 03(três) Suplentes, se de outra forma não dispuserem seus estatutos.

Art.50° As ABAVs Estaduais e Distrito Federal poderão criar Câmaras de Julgamento Conciliação e Arbitragem em conjunto com as empresas prestadoras de serviços turísticos, como tal cadastrados no Ministério do Turismo, observando a legislação federal de regência e formalizando o procedimento mediante celebração de convênio.

Art.51º Não poderão exercer cargos na Diretoria e Conselho Fiscal das ABAVs Estaduais e Distrito Federal os sócios das Agências de Turismo, que, efetivamente, não disponham da qualidade de agentes de viagens, ou seja, desde que não preencham os requisitos que forem estabelecidos pelo Conselho de Presidentes da ABAV.

Art.52º Este Código entra em vigor 60(sessenta) dias após sua aprovação e inscrição no Registro Geral das Pessoas jurídicas fazendo parte integrante do Estatuto Social e do Sistema ABAV e respeitadas às situações pretéritas já constituídas.

São Paulo, 15 de junho de 2009.

**Carlos Alberto Amorim Ferreira** 

**Presidente ABAV NACIONAL** 

Or Ott Saley

STRU HE P

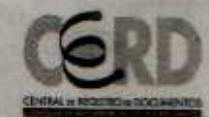

# 

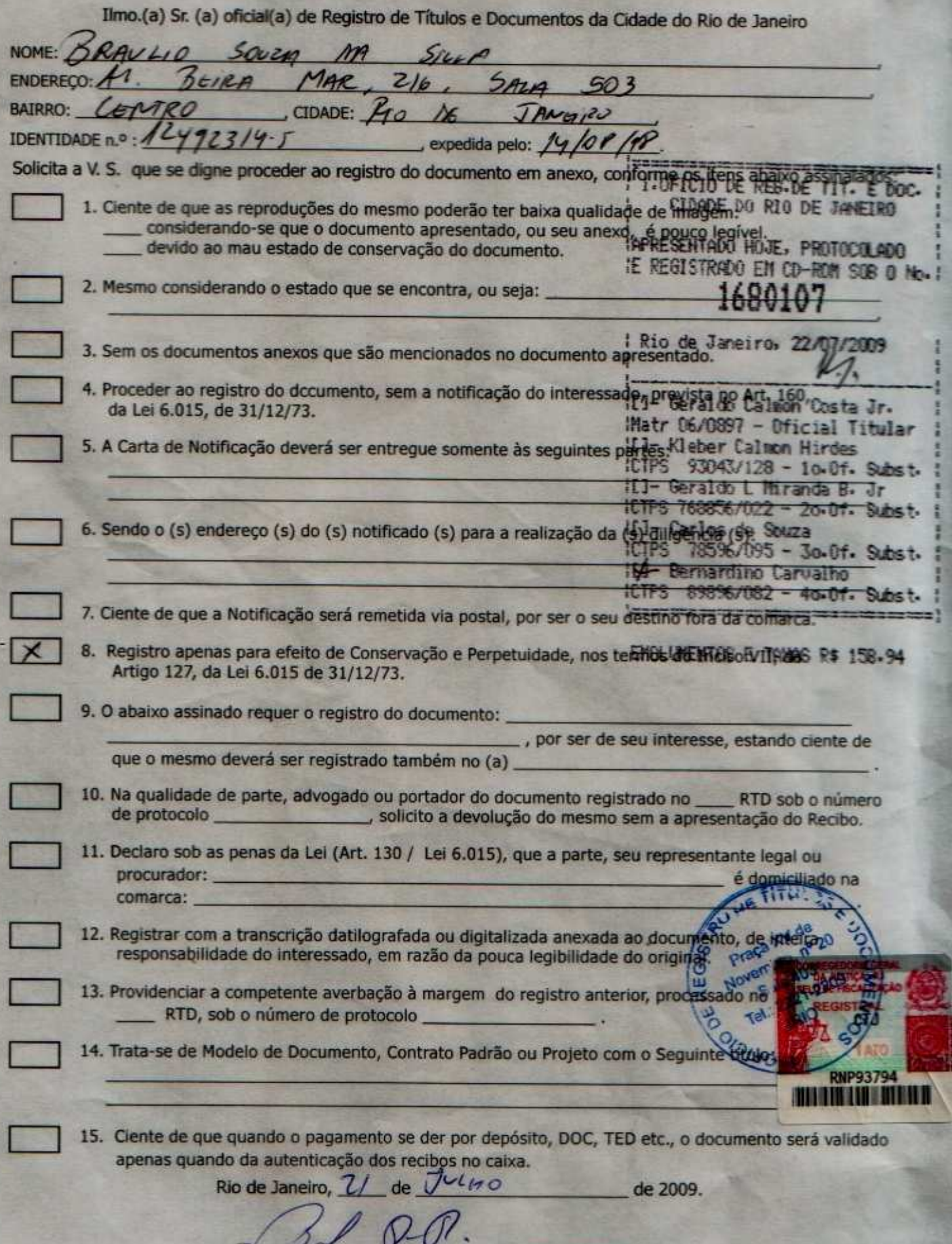

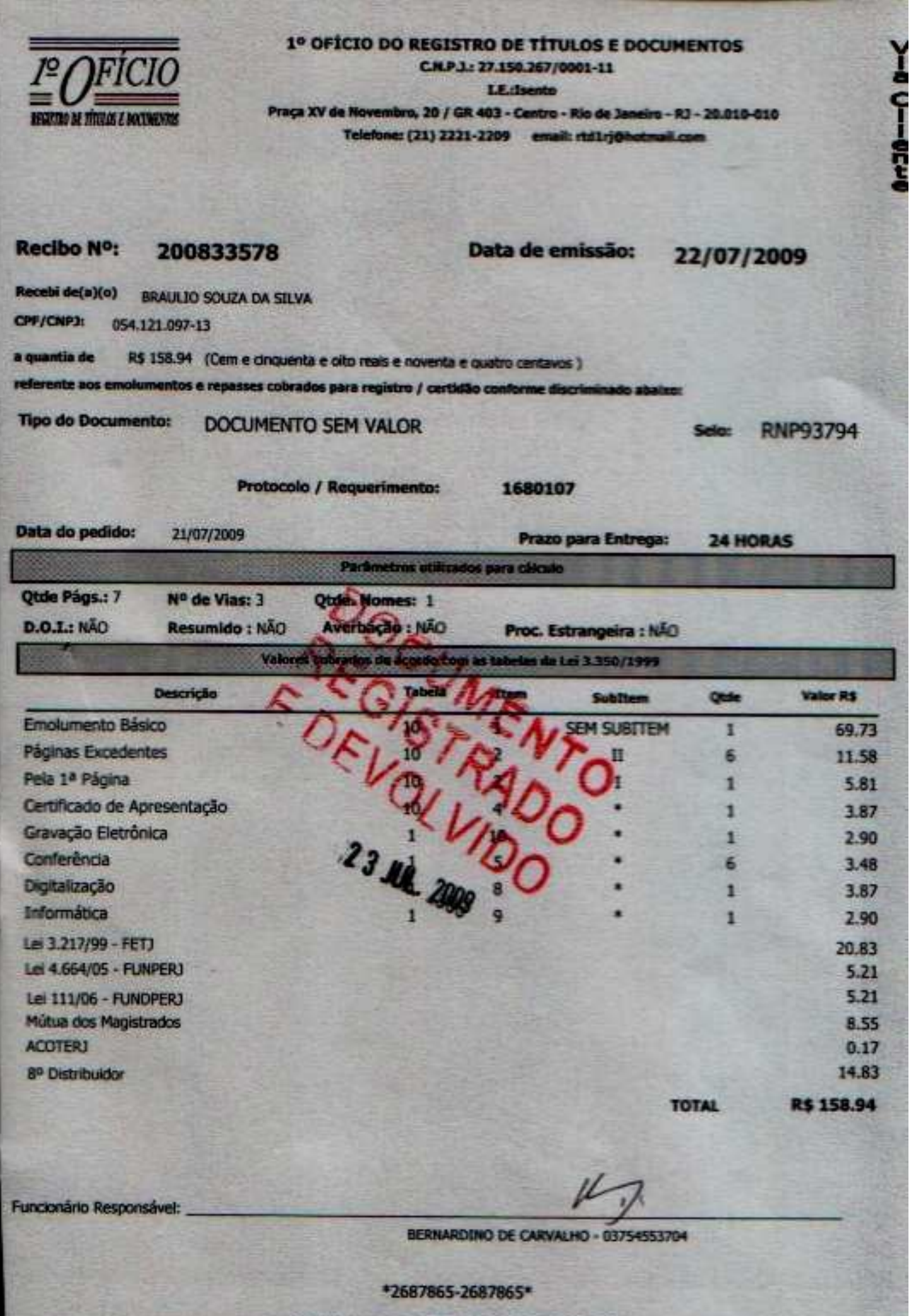

\*2687865-2687865\*

CBS; Documento impresso por processo laser. Qualquer rasura ou emenda ao presente documento é indicio de fraude.